# SP-7256 v1.2

Driver DVD Revision History: 20200903--> Update Windows 10 IOT Enterprise 2019 All driver

# DRIVER DISC content

## Layer 1 \API Package | Folder \DRIVER | Folder \USER MANUAL Folder README PDF file ▲ ▲ 電腦  $\triangle$  OS (C:) DVD RW (D:) Driver PA-XXXX Driver VX.X **USER MANUAL** API Package **DRIVER README**

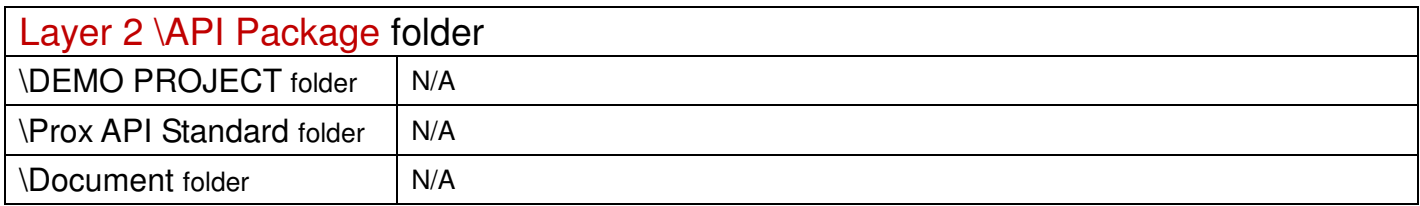

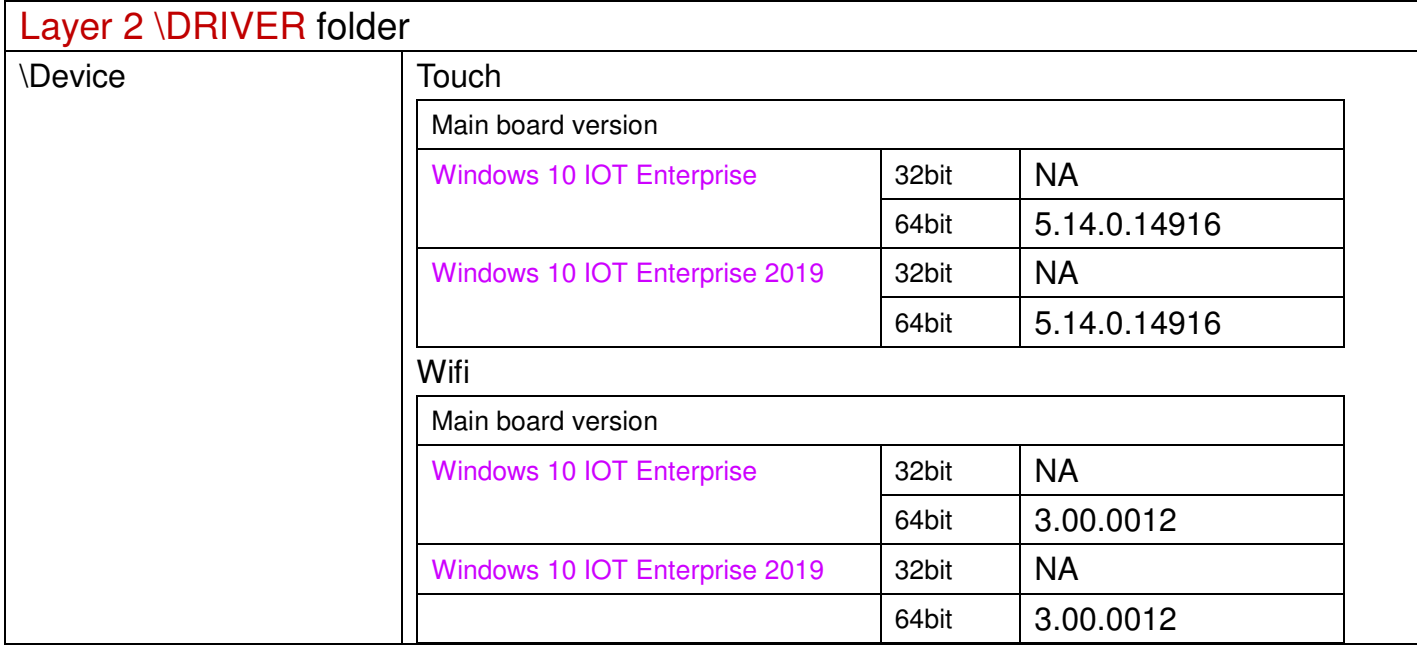

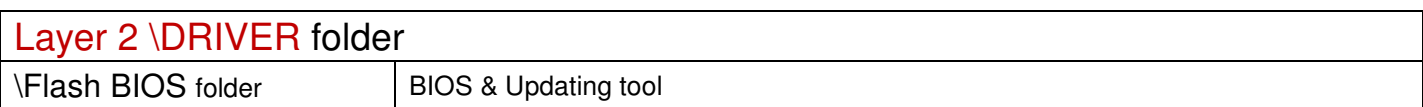

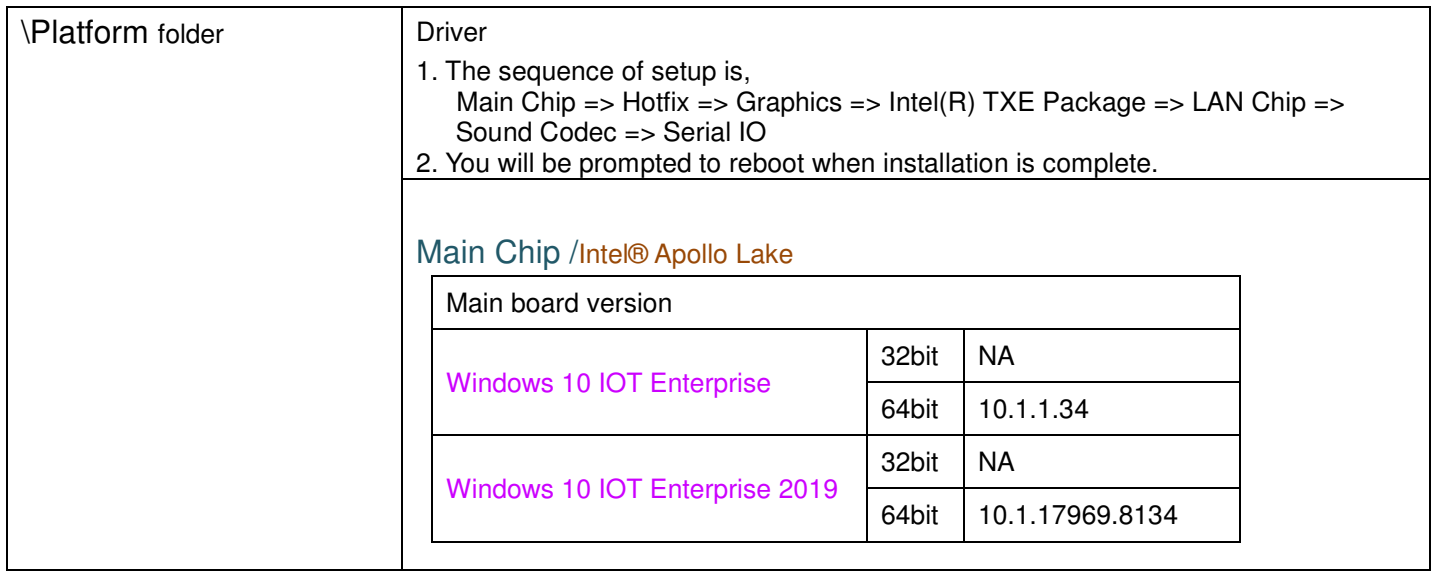

### Intel® TXE Package

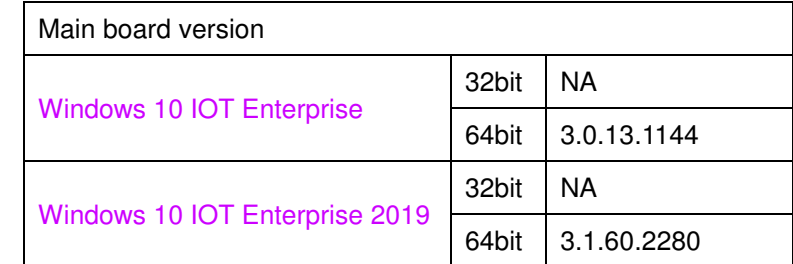

#### Graphics /Intel®HD

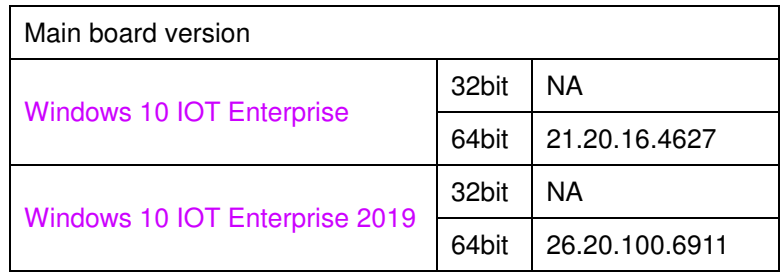

### LAN Chip/ INTEL I210

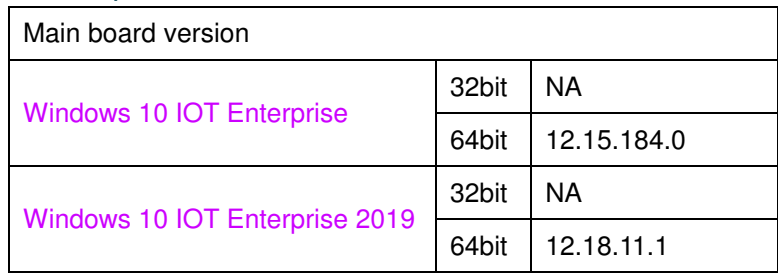

## Sound Codec / Realtek ALC888S

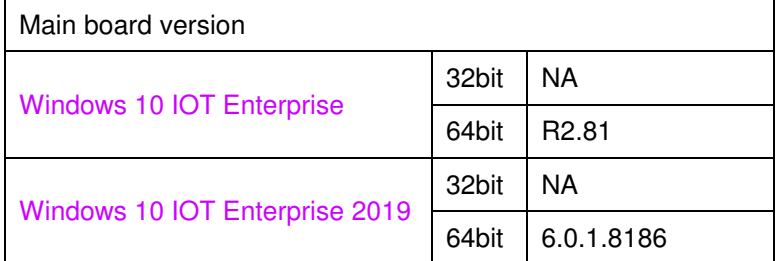

#### Hotfix / Windows10 critical security update

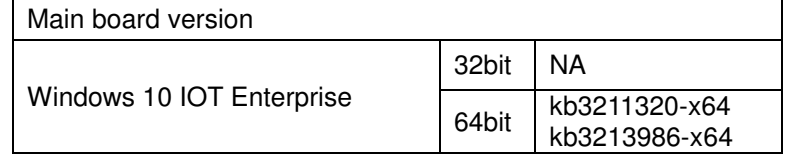

\*\*\*\* Third party trademarks or brand names are the property of their owners.\*\*\*\*

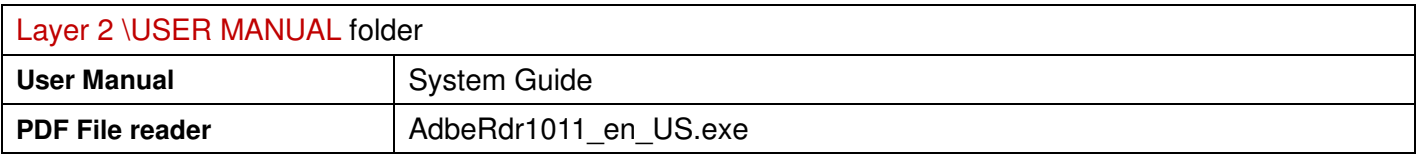